Réf : ET\_SYS\_16WINAD

# Windows Server 2016

#### Mise en œuvre et gestion d'une infrastructure Active Directory

#### **Objectif**

Windows Server 2016 remplit de nombreuses fonctions au sein du système d'informations d'une entreprise.

Cette e-formation s'adresse à un public de professionnels de l'informatique qui souhaite acquérir les connaissances et compétences nécessaires pour déployer et configurer Active Directory Domain Services (AD DS) dans un environnement distribué.

Informaticiens

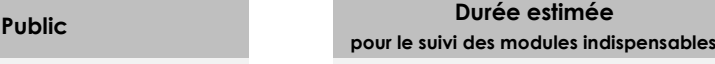

Durée des vidéos : 10h29

Durée des TP : 16h35

## Contenu pédagogique

#### **Les modules indispensables**

#### Installer et configurer les services de domaine Active Directory

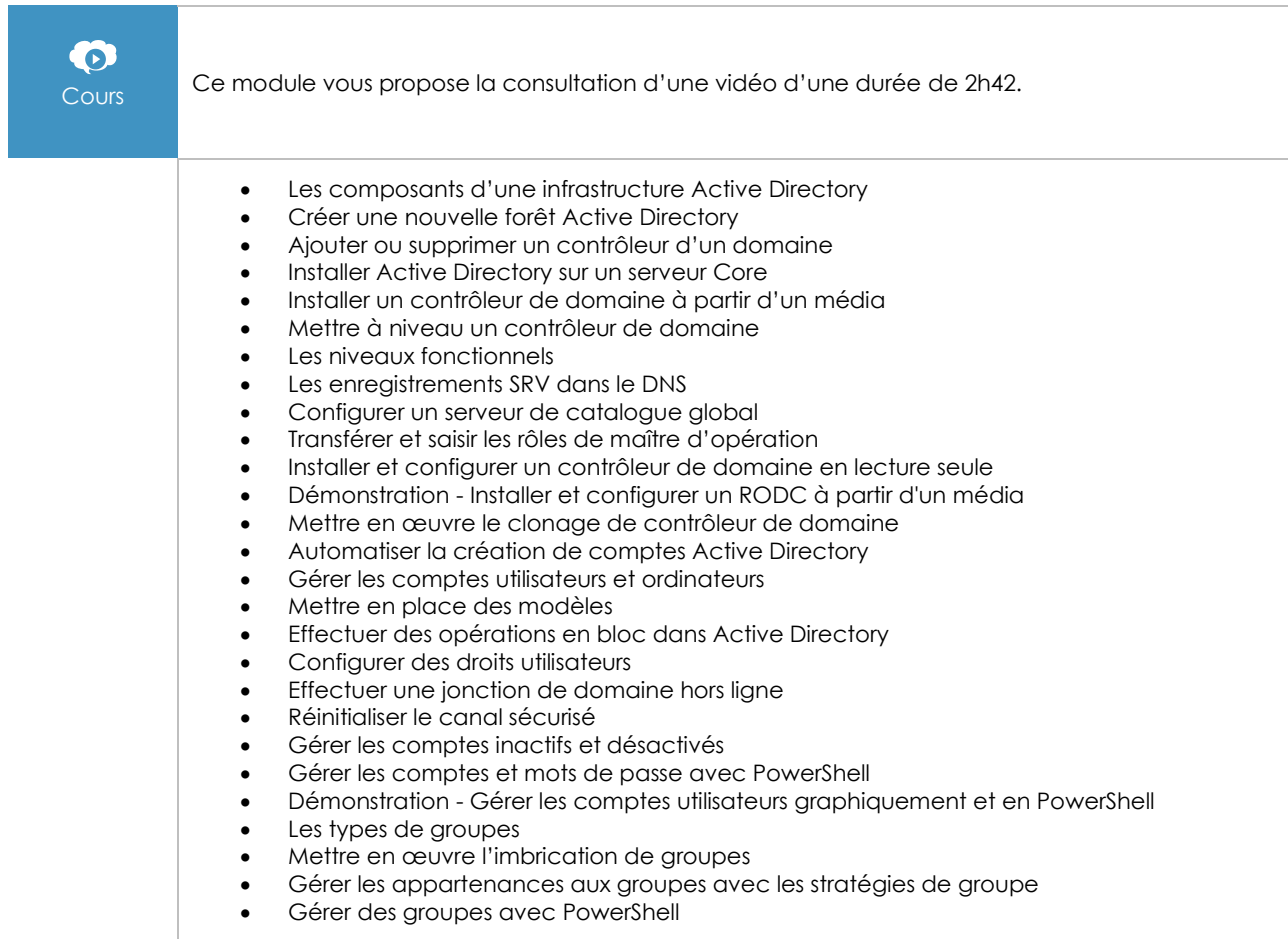

 $\binom{e}{n}$ 

- Gérer les unités d'organisation
- Gérer les conteneurs par défaut d'Active Directory
- Déléguer la gestion dans Active Directory<br>• Démonstration Mettre en œuvre l'imbrice
- Démonstration Mettre en œuvre l'imbrication de groupes

#### Gérer et maintenir les services Active Directory

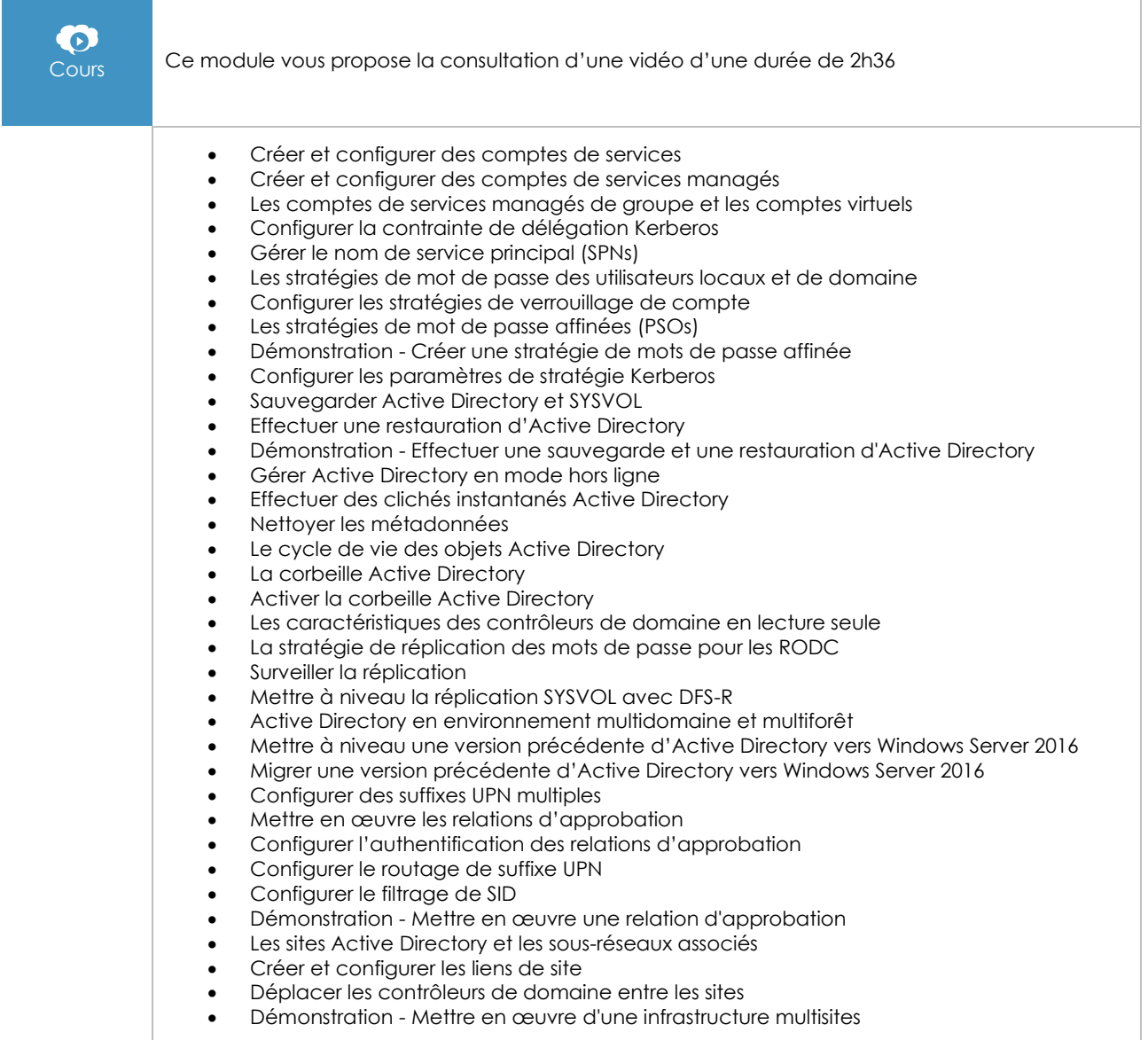

### Créer et gérer les stratégies de groupe

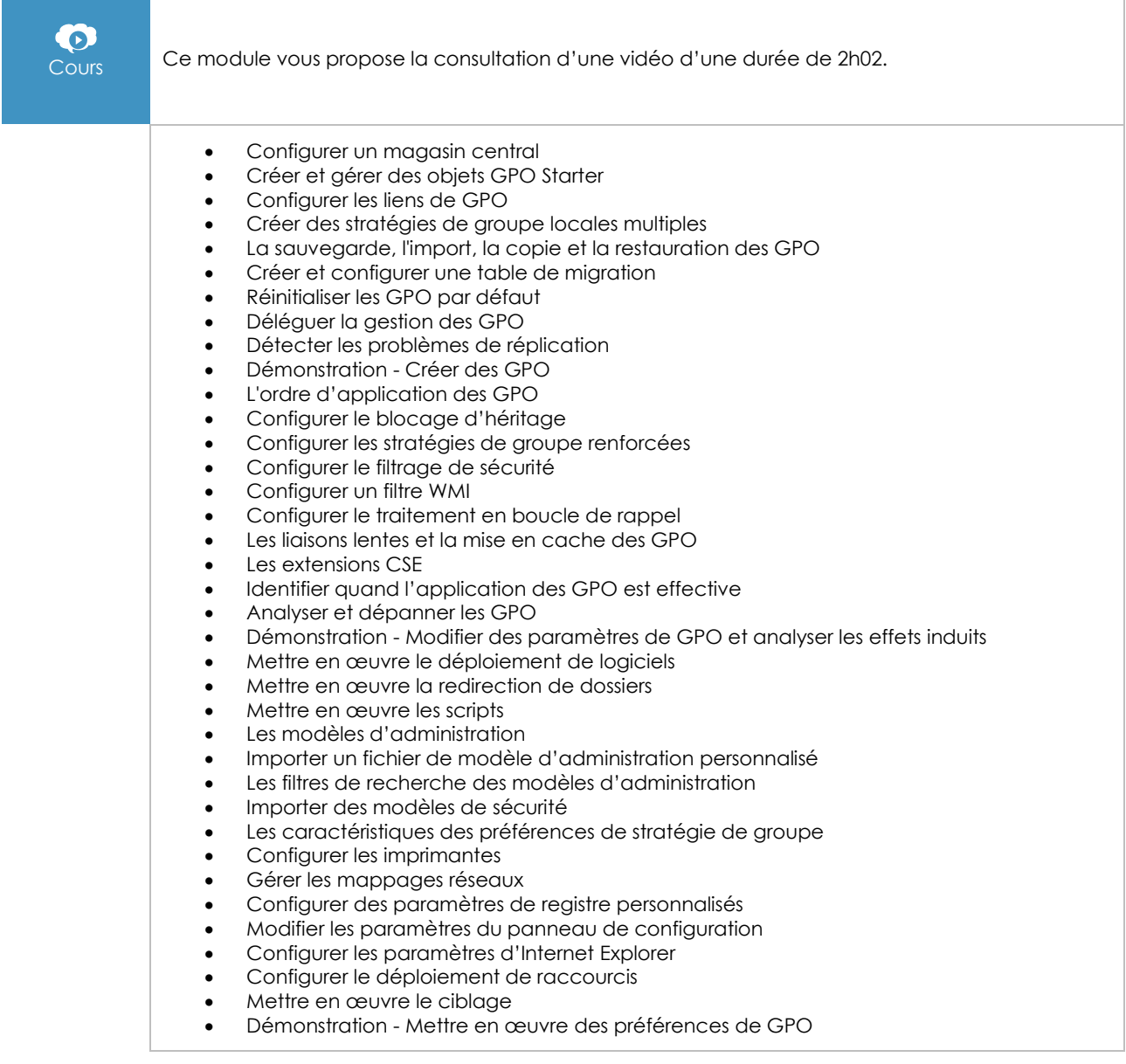

#### Mettre en œuvre les services de certificats Active Directory

![](_page_3_Picture_261.jpeg)

#### Mettre en œuvre les solutions de fédération d'identité et d'accès

![](_page_3_Picture_262.jpeg)

#### TP (avec corrigés) - Mise en œuvre et gestion d'une infrastructure Active Directory avec Windows Server 2016

![](_page_4_Picture_173.jpeg)

#### Windows Server 2016 - Gestion des identités - Préparation à la certification MCSA - Examen 70-742

![](_page_4_Picture_174.jpeg)